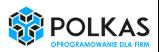

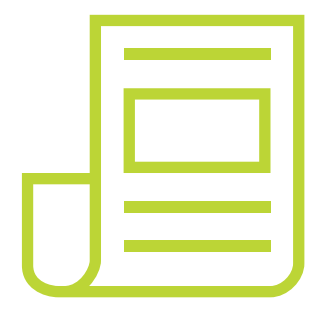

# Jednolity Plik Kontrolny

Przygotuj firmę do elektronicznych kontroli podatkowych

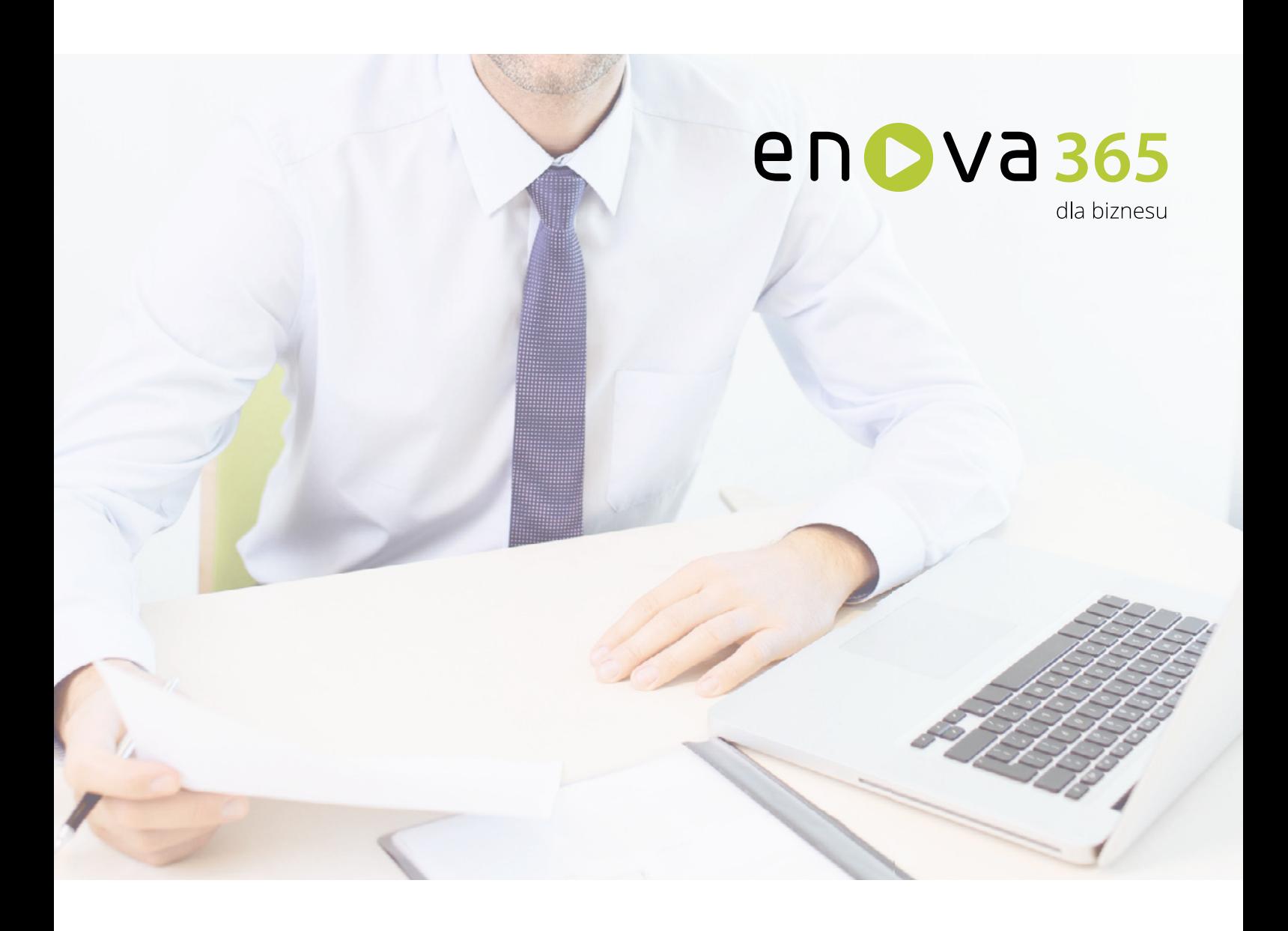

Kraków, maj 2016 r.

# Spis treści

- 3 Edytorial
- Jednolity Plik Kontrolny już w lipcu 4
- JPK stan regulacji prawnych 7
- E-kontrola a oprogramowanie w firmie 8
- JPK w enova365 bez rewolucji 9
- Jak działa JPK w enova365 11
- Korzyści 13
- 14 Jak się przygotować?
- Praktyczne rady 15

#### Szanowni Państwo,

Większość podmiotów gospodarczych prowadzi swoje księgi przy użyciu systemów komputerowych. Proces cyfryzacji biznesu postępuje od lat, a sprzyja temu rozwój technologii informatycznych i odpowiednie regulacje w prawie gospodarczym. Kilka lat temu standardem stał się system Płatnik do rozliczeń z ZUS oraz bankowość elektroniczna. Obecnie coraz bardziej powszechnie stosowane są e-faktury, e-pity wraz z platformą ePUAP czy e-zwolnienia lekarskie. Kolejnym krokiem jest elektroniczne raportowanie danych do jednostek administracji podatkowej. **Cyfryzacja postępuje również w strefie gospodarczej na linii państwo-podatnik.** 

Już dzisiaj analiza ksiąg przy użyciu technik elektronicznych jest stosowana w ograniczonym zakresie przy kontroli podatkowej. W obecnej formule kontrola elektroniczna tylko częściowo spełnia związane z nią oczekiwania. Do tej pory nie było jasnych wytycznych dotyczących choćby sposobu przekazywania danych, w związku z tym kontrole przedłużały się, co było niekorzystne zarówno dla kontrolowanego, jak i kontrolującego. Elektroniczne opracowywanie danych zawartych w księgach pozwoli na sprawniejsze weryfi kowanie poprawności i rzetelności rozliczeń prowadzonych przez podatnika. **Znacznie zauto**matyzuje to cały proces, skróci czas kontroli podatkowej w firmie oraz ograni**czy koszty związane z przekazywaniem dokumentów do Urzędów Skarbowych.** A poza tym wprowadzi transparentność i nowe standardy w relacji podatnik-urząd.

Nowe wytyczne mogą budzić kontrowersje, na zmiany należy popatrzeć jak na kolejny etap transformacji w komunikacji podatnik-urząd z modelu analogowego na model elektroniczny. Jest to wyraz postępu technologicznego, z którym stykamy się na co dzień w innych dziedzinach. Trzeba zatem dobrze się przygotować zarówno od strony merytorycznej, jak i technologicznej - mam nadzieję, że niniejsze opracowanie Państwu w tym po-

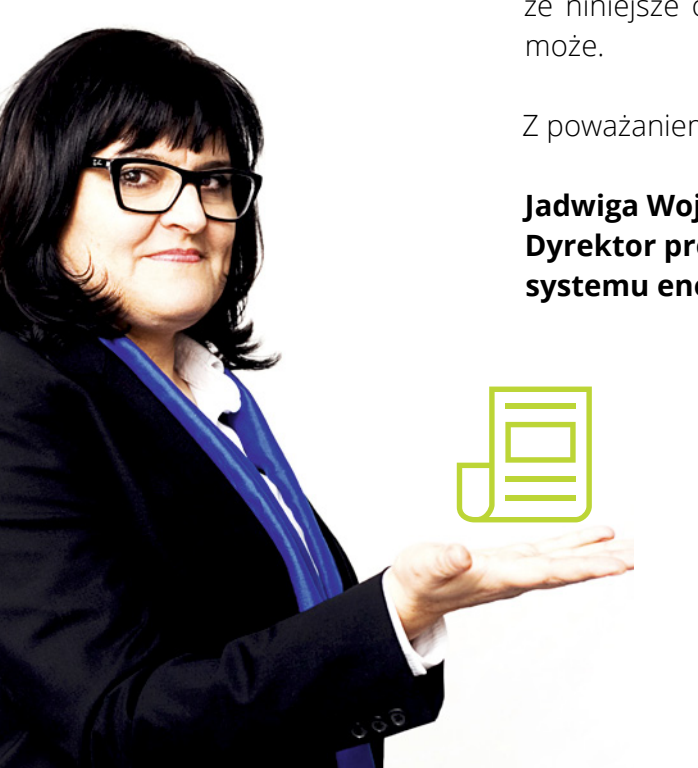

**Jadwiga Wojtas, Dyrektor produkcji i rozwoju systemu enova365**

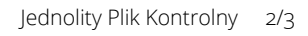

# Edytorial

Stan prawny na dzień 23.05.2016 r.

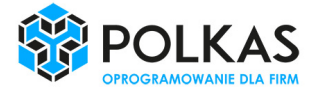

Od dnia 1 lipca 2016 roku wszystkie duże przedsiębiorstwa będą musiały udostępniać Urzędowi Skarbowemu szczegółowe dane finansowo-księgowe oraz handlowe w formie elektronicznej. Za niewdrożenie JPK i nieudostępnienie danych będzie groziła odpowiedzialność karno-skarbowa.

Jednolity Plik Kontrolny to nowy format, w jakim podatnicy prowadzący komputerowo księgi i dowody księgowe będą musieli przekazywać je organom kontroli podatkowej. Konieczność posługiwania się JPK będzie obowiązywać już od lipca tego roku. O czym należy pamiętać przed wejściem w życie tych zmian?

#### **Po co plik JPK?**

W celu usprawnienia procesu kontroli oraz poprawy ściągalności podatków wprowadzono, ustawą z 10 września 2015 r. o zmianie ustawy – Ordynacja podatkowa (Dz.U. z 2015 r. poz. 1649), zmiany, które przewidują wprowadzenie od 1 lipca 2016 r. Jednolitego Pliku Kontrolnego (JPK). Jest to plik o uzgodnionej strukturze logicznej, w którym podatnik jest zobowiązany przekazywać, na żądanie organu podatkowego, księgi (w całości lub części) oraz dowody

# księgowe. **Plik ten będzie przekazywany za pomocą środków komunikacji elektro-**

**nicznej lub na informatycznych nośnikach danych**. Proces wprowadzania wymogu Jednolitego Pliku Kontrolnego przebiegał będzie stopniowo, w pierwszej kolejności obowiązek ten dotyczyć będzie dużych podmiotów gospodarczych. Zgodnie z uzasadnieniem projektu zmian ordynacji "chodzi o to, aby można było w sposób automatyczny, przy wykorzystaniu odpowiednich algorytmów informatycznych, wyodrębnić niezbędne dane merytoryczne. Intencją projektowanych rozwiązań jest wprowadzenie do systemów księgowych nowej funkcjonalności, tj. możliwości edycji ksiąg podatkowych oraz dowodów księgowych w oparciu o powszechnie stosowany w komunikacji elektronicznej standard XML." Nowe uregulowania będą miały zastosowanie w postępowaniu podatkowym, w kontroli podatkowej oraz w zakresie czynności sprawdzających, w tym w zakresie czynności sprawdzających u kontrahenta podatnika.

#### **Kogo dotyczy JPK?**

Obowiązkiem raportowania danych **od 1 lipca 2016 r. w formacie JPK zostaną objęci tylko duzi przedsiębiorcy** tj. tacy, którzy osiągnęli roczny obrót netto ze sprzedaży towarów, wyrobów i usług oraz operacji finansowych przekraczający równowartość w złotych 50 milionów euro i jednocześnie sumy aktywów jego bilansu sporządzonego na koniec roku przekroczyły równowartość w złotych 43 milionów euro. Ustawodawca przewidział okres przejściowy dla małych i średnich przedsiębiorców (w rozumieniu ustawy o swobodzie działalności gospodarczej), którzy do końca czerwca 2018 będą mogli stosować się do tego rozporządzenia fakultatywnie. **A 1 lipca 2018 r. obowiązkiem będzie objęty każdy przedsiębiorca** prowadzący księgi przy użyciu programów komputerowych.

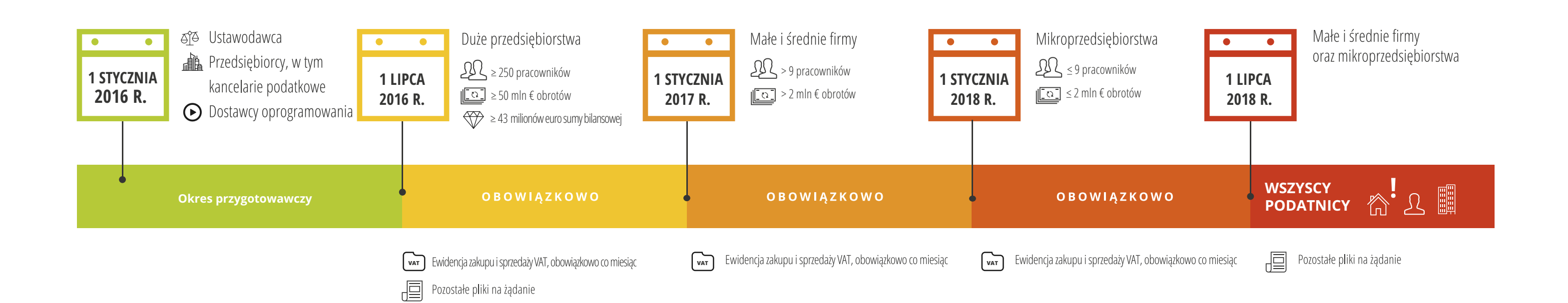

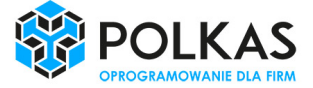

#### **Ewidencja zakupu i sprzedaży VAT – specjalne obowiązki**

Ponadto w dniu 13 maja 2016 r. uchwalona została ustawa mówiąca, że podatnicy, prowadzący księgi podatkowe przy użyciu programów komputerowych, będą obowiązani, bez wezwania, przekazywać, za pomocą środków komunikacji elektronicznej, ministrowi właściwemu do spraw finansów publicznych informacji o prowadzonej ewidencji VAT, w postaci elektronicznej odpowiadającej strukturze logicznej JPK, za okresy miesięczne w terminie do 25. dnia miesiąca następującego po każdym kolejnym miesiącu, wskazując miesiąc, którego ta informacja dotyczy. Na razie nie jest to obowiązujące prawo – ustawa została uchwalona przez Sejm i skierowana do Senatu. **W związku z tym proces przygotowania plików JPK dla rejestrów VAT stał się dla dużych przedsiębiorców obowiązkiem od dnia 1 lipca 2016 r, zaś dla małych i średnich firm od 1 stycznia 2017 r. Mikroprzedsiębiorcy będą zobowiązani do przekazywania informacji za miesiące przypadające od 1 stycznia 2018 r.**

#### **Jak to działa?**

Przekazywanie danych w formacie JPK dotyczyć będzie każdej procedury podatkowej realizowanej przez organy podatkowe i organy kontroli skarbowej, tj. czynności sprawdzających, kontroli podatkowych, postępowania podatkowego i kontrolnego. Organy kontroli posiadać będą uprawnienia, aby na żądanie otrzymać od firmy, w toku procedury kontroli wyciągu z ksiąg i dowodów księgowych za wskazany okres, zapisanego w formie elektronicznej w postaci plików o formacie strukturalnym. Dane mają być przekazane za pomocą środków komunikacji elektronicznej lub na elektronicznym nośniku danych. **Należy pamiętać, że w przypadku plików JPK dla rejestrów VAT, wszyscy podatnicy będą obowiązani, bez wezwania, przekazywać za okresy miesięczne w terminie do 25 dnia miesiąca następującego po każdym kolejnym miesiącu, wskazując miesiąc, którego ta informacja dotyczy.** 

### Projekt struktur pliku JPK zakłada objęcie 7 obszarów: **księgi rachunkowej, podatkowej księgi przychodów i rozchodów, ewidencji przychodów, wyciągów bankowych, magazynu, ewidencji zakupu i sprzedaży VAT oraz faktury VAT.**

W przyszłości obecny zestaw plików JPK będzie ewoluować. Stąd, może być rozszerzany o kolejne obszary, a struktury plików JPK, mogą być wzbogacane o nowe informacje istotne dla organów kontroli. Plik jest oparty o schemat danych w formacie danych xml i specyfikacje pliku SAF-T (Standard Audit File for Tax). Producenci systemów informatycznych powinni przygotować według tego schematu pliki z danymi na potrzeby e-kontroli.

# JPK – stan regulacji prawnych

Polski ustawodawca decyduje się na wprowadzenie elektronicznych narzędzi kontroli podatkowych. Głównym z nich będzie Jednolity Plik Kontrolny (JPK). Deklarowanym celem zmian jest ograniczenie skali oszustw podatkowych i zmniejszenie uciążliwości kontroli. Praktyka pokaże, czy cele te zostaną osiągnięte. Można jednak zauważyć, że sposób wprowadzenia zmian, a w szczególności krótkie terminy na dostosowanie się do nich, nie są przyjazne dla podatników.

Już od 1 lipca 2016 r. organy podatkowe będą mogły żądać od ,,dużych przedsiębiorców (tj. innych niż średni lub mali) ksiąg podatkowych oraz dowodów księgowych w postaci elektronicznej odpowiadającej określonej strukturze logicznej. Pozostali przedsiębiorcy będą mieli więcej czasu na dostosowanie się do nowych wymagań – stosowanie JPK będzie dla nich obowiązkowe od 1 lipca 2018 r.

Żądając danych w formie JPK organ będzie musiał określić ich zakres czasowy oraz przedmiotowy.

Struktury logiczne, którym odpowiadać musi JPK nie zostały określone w formie aktu prawa powszechnie obowiązującego. Ustawa upoważniła Ministra Finansów do określenia ich poprzez obwieszczenie w Biuletynie Informacji Publicznej. Od 9 marca 2016 r. struktury są dostępne na stronie internetowej Ministerstwa Finansów.

Sposób przesyłania JPK oraz wymagania techniczne dla nośników danych, na których JPK mogą być zapisane i przekazywane, są określone w projekcie rozporządzenia. Dotychczas udostępniony został jedynie projekt tego rozporządzenia, które zacznie obowiązywać od 1 lipca 2016 r.

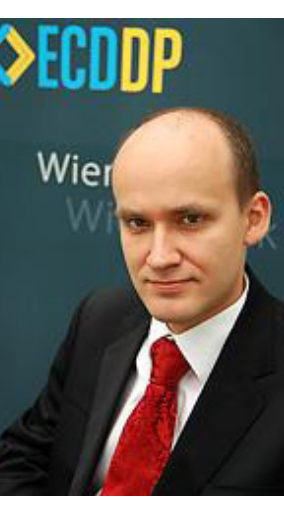

**Należy pamiętać, że 13 maja 2016 r. zostały uchwalone nowe przepisy (na dniach Senat uchwali tą nowelizację) na podstawie których przedsiębiorcy będą musieli obligatoryjnie co miesiąc przesyłać dane z ewidencji sprzedaży i zakupu VAT w strukturze pliku JPK**.

**Adrian Artowicz Radca prawny Dyrektor Departamentu Postępowań Podatkowych ECDDP sp. z o.o.**

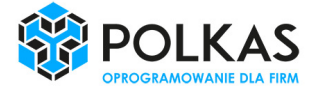

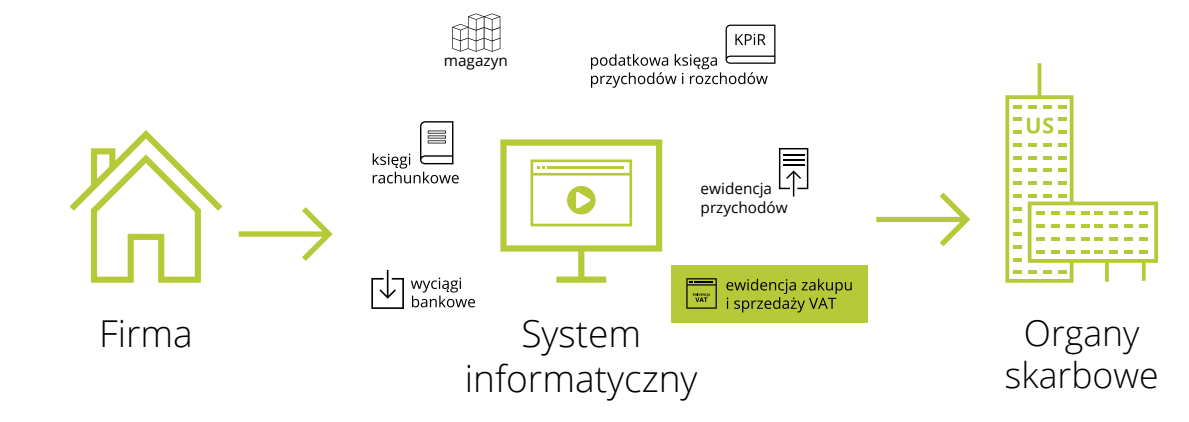

# E-kontrola a oprogramowanie w firmie

# JPK w enova365 bez rewolucji

Wprowadzenie Jednolitego Pliku Kontrolnego (JPK) będzie się wiązać z koniecznością wyposażenia systemów księgowych i handlowych w nową funkcjonalność umożliwiającą wytworzenie JPK o odpowiedniej strukturze.

Proces modernizacji systemów informatycznych przy pomocy, których prowadzone są księgi rachunkowe i podatkowe trwa. Na podstawie projektu schematu plików do JPK producenci IT opracowują mechanizmy, które pożądane informacje zawrą w formie pliku oczekiwanego przez Ministerstwo.

**To na podatniku ciąży obowiązek dostosowania się do nowej ustawy**, a co za tym idzie musi on dysponować oprogramowaniem umożliwiającym przekazywanie danych w pożądanym formacie. **Może się to wiązać z dodatkowymi kosztami zakupu odpowiedniego oprogramowania, bądź modernizacją istniejącego, a także przeszkoleniem się w zakresie działania nowych mechanizmów**. Dlatego też firmy powinny sprawdzić u swoich dostawców, czy planują rozwój funkcjonalności w zakresie obsługi JPK. Kiedy zostanie ona wprowadzona oraz czy będzie się to wiązało z dodatkowymi kosztami. **Warto już dzisiaj zdobyć informacje u producentów i zaplanować wdrożenie JPK**  w swojej firmie. W przypadku niewdrożenia zmian na czas podatnik musi liczyć się z ewentualną odpowiedzialnością karno-skarbową, analogiczną jak w przypadku niedostarczenia dokumentów w formie papierowej.

**Użytkownicy enova365 mogą być jednak spokojni**. Soneta prowadzi wobec swoich klientów transparentną politykę dostosowania systemu do obowiązujących przepisów prawa, dlatego też nowa funkcjonalność związana z obsługą Jednolitego Pliku Kontrolnego zostanie natywnie osadzonaw systemie. **Każda firma, która posiada aktualną licencję enova365, otrzyma taką funkcjonalność bezpłatnie**. 30 czerwca br. na stronie produ-

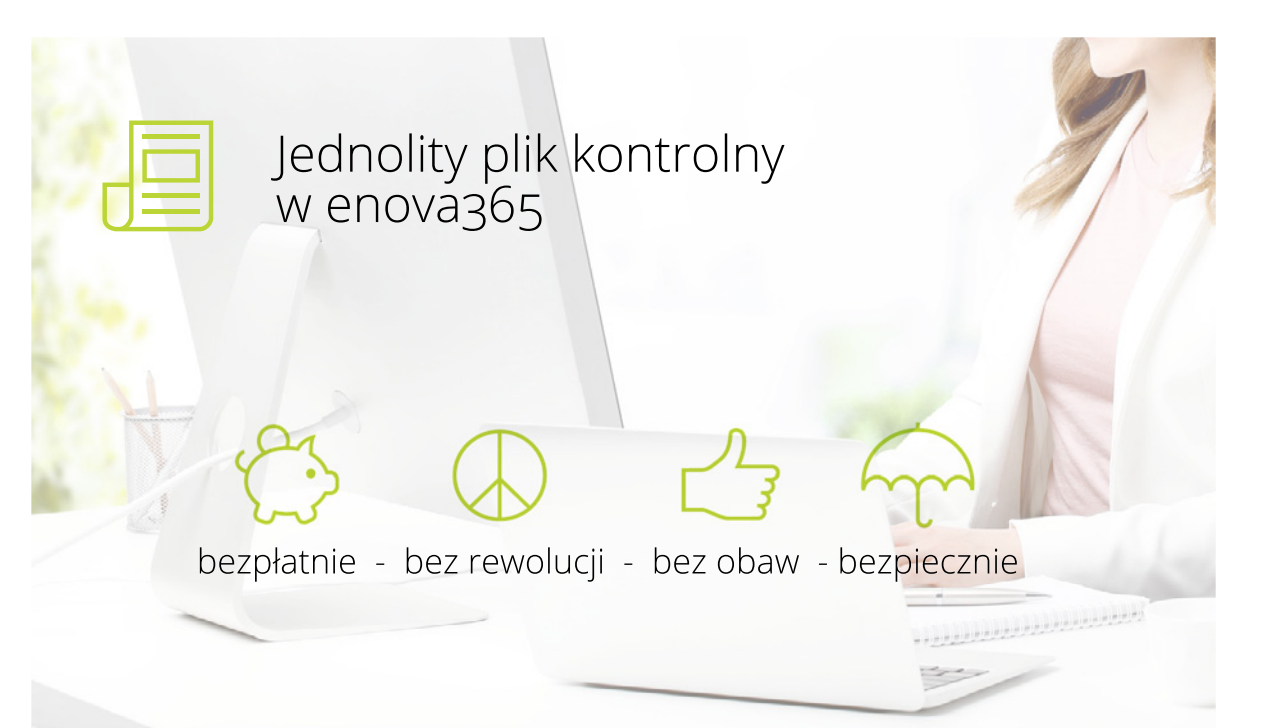

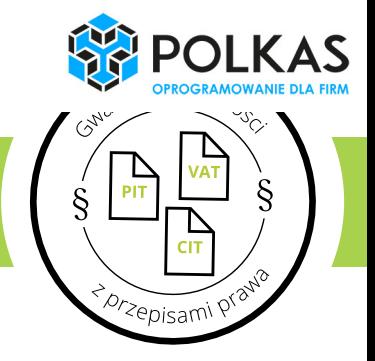

Dobra wiadomość dla przedsiębiorców jest taka, iż producenci oprogramowania, które posiada już teraz możliwość eksportu danych w pliku XML (Extensible Markup Language) jako takiego, są w stanie szybko, na życzenie klienta lub w standardzie (w zależności od producenta), wprowadzić zmiany w systemie informatycznym na tyle sprawnie, aby od 1 lipca 2016 r. mechanizm zadziałał poprawnie. Gorzej będzie w tych przedsiębiorstwach, które posiadają aplikacje księgowe bez możliwości wysyłania danych w postaci plików xml, stąd należy szybko upewnić się u dostawcy czy planuje on rozwój funkcjonalności w zakresie obsługi plików JPK. Dostosowanie do nowych wymogów takich programów księgowych, może okazać czasochłonne i należy się spodziewać, że będzie się to wiązało z dodatkowymi kosztami, a w niektórych przypadkach niemożliwe technicznie do realizacji. Wtedy może trzeba będzie nawet wymienić oprogramowanie na inne. Dane JPK trzeba będzie dostarczyć do urzędu w standardzie określonym przez Ministerstwo Finansów, co będzie możliwe tylko za pośrednictwem systemów informatycznych. Dostawcy rozwiązań IT różnie podchodzą do zjawiska jakim jest JPK. Firma Soneta sp. z o.o., producent enova365, przygotuje aktualizację dla swoich klientów bezpłatnie.

W związku z tym, że obowiązek dostosowania się do nowej ustawy ciąży na podatniku, zmiana ta budzi wiele kontrowersji wśród przedsiębiorców, zwłaszcza, że niektórzy producenci systemów informatycznych mówią nawet o rewolucyjnej zmianie w kodzie i niekoniecznie mogą zdążyć na czas lub wręcz technicznie nie poradzić sobie z tematem JPK. Wielu koszty związane z aktualizacją programu przerzuca na swoich klientów.

centa oraz za pośrednictwem sieci Autoryzowanych Partnerów, udostępniona zostanie nowa wersja enova365 - 11.4, która po zainstalowaniu u Klienta da możliwość dostarczenia plików JPK w formacie i w sposób określony przez Ministerstwo Finansów. enova365 realizuje obsługę plików XML od zawsze, w związku z tym obsługa plików JPK będzie standardową funkcjonalnością i będzie działała w analogiczny sposób, jak obsługa plików dla elektronicznych deklaracji (wraz z pełną historią kto, kiedy, w jakiej ilości, w jaki sposób przekazał/odebrał dany plik w firmie).

Obsługa JPK w enova365 daleko wychodzi poza ramy tego, czego oczekuje ustawodawca. Z myślą o klientach Soneta opracowała kompleksowe rozwiązanie, które daje możliwość przedsiębiorcy lub jego służbom, obsłużyć procedurę dostarczenia plików JPK na potrzeby kontroli, w sposób prosty, bezpieczny i w maksymalnie krótkim czasie. A po okresie kontroli daje pełny wgląd w informację o tym, kto, kiedy i z jakim rezultatem pliki przygotował, przekazał, włącznie z informacją o potwierdzeniu odbioru danych przez organy kontroli oraz dodatkowych informacjach o danych przekazanych do kontroli. Zatem funkcjonalność związana z obsługą JPK, poprzez analizę zebranych danych, daje możliwość przedsiębiorcy przygotować się do przyszłych kontroli skarbowych.

**W enova365 przewidziano również szereg funkcjonalności ułatwiających pracę z JPK**, zarówno w czasie kontroli, jak i po jej zakończeniu. System wyposażony został w mechanizm zapewniający weryfikację spójności i poprawność danych. Co więcej obsługa JPK już dziś przewiduje ewoluowanie i wprowadzanie zmian w strukturach plików przez Ministerstwo Finansów, innymi słowy będzie można w prosty sposób przystosować program do nowych struktur, jeżeli się pojawią. Jest to o tyle istotne, że już dziś struktury plików budzą wiele zapytań i istnieje duże prawdopodobieństwo, że pewne kategorie zostaną rozszerzone. W enova365 znajdzie się również pełne repozytorium plików JPK, gdzie szczegółowo będzie można określić informacje o przekazanych plikach do kontroli, takich jak: data, godzina, dane sporządzającego, dane odbierającego itp.

**Użytkownicy enova365 mogą być zatem spokojni – system już dziś jest gotowy na nadchodzące zmiany. Wprowadzenie Jednolitego Pliku Kontrolnego w enova365 odbędzie się bez rewolucji i bez dodatkowych opłat** .

# Jak działa JPK w enova365

Obsługa JPK jest integralną częścią enova365. Funkcjonalność składa się z następujących elementów:

**- Konfiguratora plików JPK**, który służy do definiowania lub modyfikowania struktury i zawartości plików, które będą tworzone. Zawiera gotowe definicje utworzone na podstawie szablonów plików opublikowanych przez Ministerstwo Finansów. Konfigurator pozwala na dokonywanie zmian w definicjach dotyczących istniejących już schematów oraz na tworzenie nowych, jeśli w przyszłości pojawią się kolejne specyfikacje. Daje to dużą elastyczność w zakresie modyfikacji mechanizmu według wytycznych, które MF może wprowadzić.

**- Mechanizmu tworzenia plików JPK** – dzięki któremu możliwe jest fizyczne wyodrębnienie plików dla następujących obszarów danych z systemu ERP enova365: Handel, Faktury, Magazyn, Ewidencja Środków Pieniężnych, Rejestr VAT, Księga Handlowa, Podatkowa Księga Przychodów i Rozchodów, Ewidencja Ryczałt (Ewidencja przychodów).

**- Ewidencji plików JPK**, czyli repozytorium plików JPK utworzonych na potrzeby e-kontroli, do przesłania za pośrednictwem e-bramki przygotowanej przez MF lub do przekazania na dysk kontrolera. Ewidencja plików przechowuje następujące informacje: - lokalizacja pliku;

- informacje o operatorze, który przygotował plik;
- okres, którego plik dotyczy (data i godzina jego utworzenia);

- UPO: urzędowe potwierdzenie odbioru dla plików przekazanych do kontroli drogą elektroniczną;

- załączniki w formie skanów protokołów przekazania plików, w przypadku przekazania na dysk kontrolera;
- dane podsumowujące, specyficzne dla danego pliku (np. ilość dokumentów, ilość zapisów księgowych itp.).
- Mechanizmu kompresji plików JPK w związku z ograniczeniami w zakresie rozmiaru danych przesyłanych drogą internetową do bramki MF pliki muszą być kompresowane.

**- Mechanizmu wysyłki plików JPK do bramki MF**, z mechanizmem weryfikacji poprawności struktury danych, z odbiorem informacji o statusie danych, pobraniem UPO i zapisaniem go w systemie.

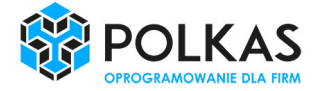

Według szacunków, wprowadzenie Jednolitego Pliku Kontrolnego w rozliczeniach przedsiębiorców z organami skarbowymi może przynieść wpływy do budżetu państwa w wysokości 200 mln zł w pierwszym roku i 300 mln zł w drugim. Jednak korzyści mają odczuć również przedsiębiorcy, zwłaszcza związane ze skróceniem czasu kontroli w firmie.

Jak podaje Ministerstwo Finansów na swojej stronie, efektem wprowadzenia Jednolitego Pliku Kontrolnego będzie skrócenie czasu kontroli, zmniejszenie jej uciążliwości oraz obniżenie kosztów. Działania te mają za zadanie zarówno ochronę systemów podatkowych, jak i zapewnienie warunków uczciwej konkurencji podmiotom działającym zgodnie z prawem.

#### **Lepsza komunikacja między podatnikami**

Z kolei ujednolicenie procedur sprawdzających i kontrolnych przełoży się na efektywniejsze zarządzanie zespołami, które realizują czynności kontrolne. Nie bez znaczenia będzie też obniżenie kosztów związanych z coraz szerszym stosowaniem dokumentacji w formie elektronicznej.

JPK usunie bariery w przekazywaniu danych elektronicznych, co umożliwi uzyskanie nowego mechanizmu kontroli wewnętrznej w firmach. Pozwoli to na monitorowanie pracy służb księgowych oraz wykorzystanie struktury zestawienia faktur jako narzędzia w komunikacji między podatnikami. Możliwe stanie się też przekazywanie zestawień faktur w formacie XML i zautomatyzowanie ich księgowania.

### **Szybsza weryfikacja danych podatkowych i niższe koszty**

Dodatkową korzyścią dla podatników oraz administracji będzie automatyzacja weryfikacji danych podatkowych. Przyspieszy to przeprowadzenie czynności sprawdzających i kontroli oraz potwierdzanie prawidłowości rozliczeń. Pozwoli również na sprawniejsze ustalenie nieprawidłowości, a tym samym na skuteczniejsze przeciwdziałanie nieprawidłowościom, takim jak wyłudzenia VAT czy unikanie opodatkowania. W konsekwencji JPK umożliwi lepszą obsługę podatników, ale też skuteczniejsze reagowanie na te zjawiska , które stanowią zagrożenie dla systemów podatkowych. Chodzi m.in. o przestępstwa karuzelowe czy przerzucanie dochodów do rajów podatkowych.

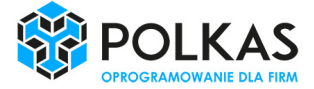

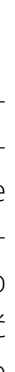

# Korzyści

#### **Przesłanki wprowadzenia**

- zmniejszenie kosztów wypełniania obowiązków podatkowych
- zmniejszenie kosztów administracji podatkowej
- dostęp do danych w formacie umożliwiającym
- ich automatyczną analizę - skuteczniejsze zapobieganie nieprawidłowościom (wyłudzenia VAT, karuzele podatkowe)
- ułatwienie dla wewnętrznych i zewnętrznych audytorów
- poprzez znaczny stopień automatyzacji - brak wydruków papierowych
- 
- szybsza kontrola

### Moduły enova365 źródło danych do JPK

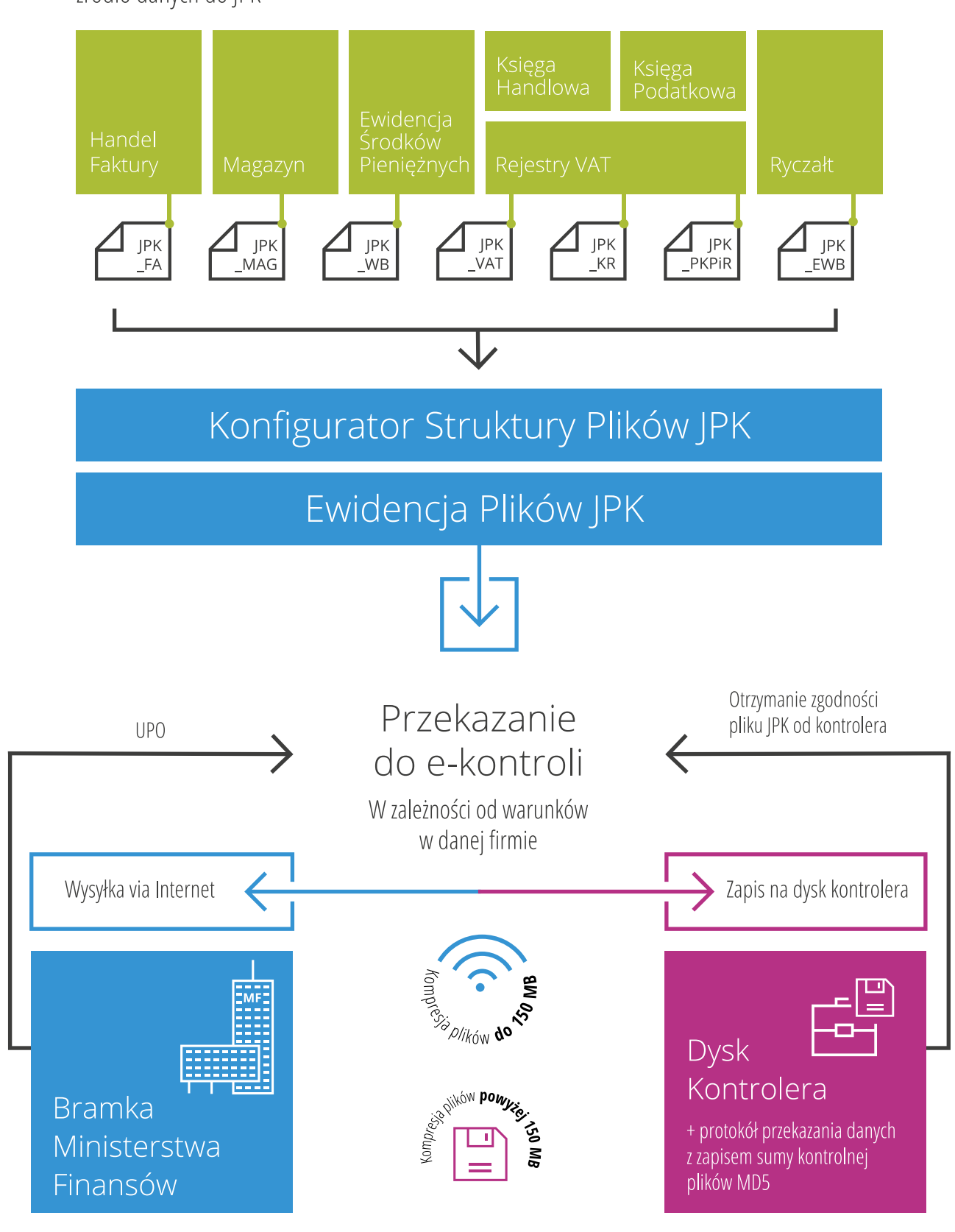

Podstawowa funkcjonalność enova365 do obsługi pliku JPK

# Jak się przygotować?

Elektroniczna forma kontroli wiele przedsiębiorcom ułatwi, o ile będą oni dobrze przygotowani. Dlatego już dziś warto podjąć się wprowadzenia standardu JPK w swojej firmie.

- Zdobyć wiedzę na temat JPK (w prasie, na portalach, stronach internetowych Ministerstwa Finansów, webinariach, konferencjach).
- 2. Skontaktować się z dostawcą systemu informatycznego i sprawdzić, czy planuje aktuali zację pod JPK i na jakich warunkach (warto ustalić czy i kiedy będzie dostępna aktualiza cja i jakie będą koszty).
- 3. W zależności od sytuacji opracować odpowiedni wariant działania w związku z potrzebą obsługi JPK:

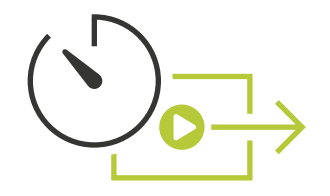

Wariant A. Jeżeli firma posiada system enova365 z aktualną gwarancją – funkcjonalność generowania pliku JPK zostanie udostępniona bezpłatnie tej firmie, w specjalnej wersji enova365 z datą publikacji 30 czerwca 2016.

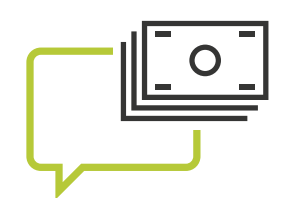

Wariant B. Jeżeli firma posiada system inny niż enova365, a producent zapewnia, że przygotuje wersję z obsługą JPK - należy się dowiedzieć na jakich warunkach producent dostarcza wersję z JPK, szczególnie należy zapytać o koszty nowelizacji oprogramowania.

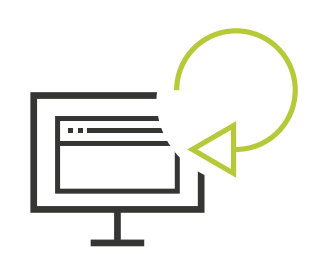

Wariant C. leżeli firma posiada system inny niż enova365, którego producent nie planuje wprowadzenia funkcjonalności związanej z JPK do systemu – firma powinna niezwłocznie znaleźć i wdrożyć inny system, który umożliwi generowanie pliku JPK. Należy pamiętać, że proces wymiany oprogramowania wymaga czasu i nie należy odkładać wdrożenia na ostatnią chwilę.

4. Realizować wymogi ustawy w zakresie przekazywania informacji w formie elektronicz nej, na żądanie organów kontroli skarbowej ze zaktualizowanego systemu informatycz nego w zakresie JPK.

# Praktyczne rady

- Sprawdź, kiedy Twoja firma będzie podlegać e-kontrolom.
- Sprawdź, w jakim terminie Twoja firma będzie zobligowana do wysyłania rejestrów VAT w formacie pliku JPK.
- Przygotuj listę aplikacji, jakie Twoja firma posiada i zweryfikuj czy zawierają dane konieczne do wysyłania pliku JPK. Istotne będą informacje, w jaki sposób są pozyskiwane dane np. do ksiąg rachunkowych, magazynu, a także wyciągi bankowe, faktury, inne dokumenty oraz jak są one ujmowane w systemie VAT.
- Skontaktuj się z producentem/ami oprogramowania w celu aktualizacji pod kątem generowania Jednolitego Pliku Kontrolnego. W zależności od rodzaju i zakresu umowy serwisowej zawartej z dostawcą oprogramowania otrzymasz ją bezpłatnie albo będziesz musiał ponieść koszty jej wdrożenia. Firmy, które pracują na starych wersjach systemu, powinny zadbać o dokonanie aktualizacji, gdyż do starszych wersji nie będą wykonywane aktualizacje umożliwiające generowanie pliku JPK. Dobrze zrobić to wcześniej, nie czekać na ostatnią chwilę, bo realizacja takiego projektu informatycznego wymaga czasu, a w momencie otrzymania wezwania do e-kontroli możesz nie zdążyć już z dokonaniem niezbędnych aktualizacji.
- W przypadku, kiedy dostawca/integrator nie przygotuje odpowiednich zmian na czas, musisz sam zadbać o realizację obsługi procedur JPK w firmie, choćby przez zatrudnienie nowej firmy informatycznej, zatrudnienia programisty lub wręcz zmiany oprogramowania na nowe, które będzie miało obsługę JPK w standardzie.
- Jeżeli będziesz posiadał oprogramowanie aktualne do obsługi JPK, zrób najpierw testy nim prześlesz pierwsze pliki właściwe na potrzeby e-kontroli czy ewidencji VAT. To podatnik odpowiada za jakość przekazanych danych i to w jego interesie jest jak najlepsze przygotowanie się do kontroli. Brak przekazania JPK na wezwanie kontroli skarbowej będzie skutkować odpowiedzialnością karno-skarbową.
- Warto współpracować z dostawcą rozwiązania, czyli producentem lub integratorem, w procesie przygotowania Twojej firmy do projektu JPK, gdyż w głównej mierze oprócz, oczywiście zagadnień formalno-prawnych, wdrożenie JPK dotyczy zagadnień i narzędzi informatycznych. Stąd firmy informatyczne, będą dobrym źródłem fachowej informacji i mogą efektywnie wesprzeć w rozwiązywaniu problemów związanych z JPK, zarówno od strony technicznej jak i organizacyjnej.
- Szukaj rozwiązań standaryzowanych w zakresie JPK. Unikaj tych jednorazowych, gdyż jest duże prawdopodobieństwo, że będą wprowadzane kolejne zmiany.

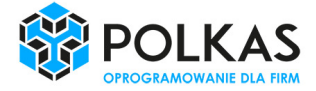

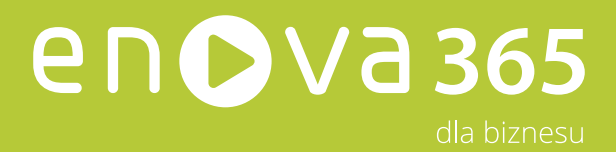

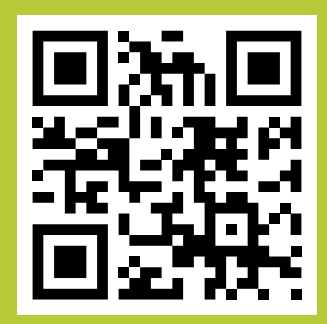

## Soneta Sp. z o.o.

e-mail: info@enova.pl